**Информатика** 

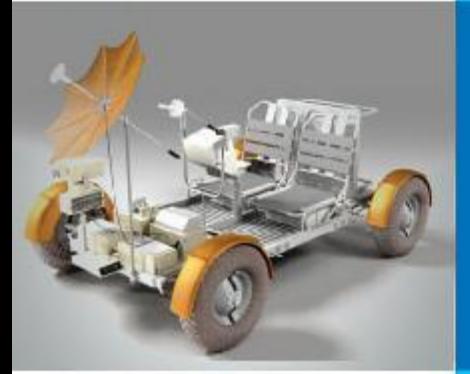

## **ИНФОРМАЦИОННЫЕ РЕСУРСЫ И СЕРВИСЫ ИНТЕРНЕТА**

#### **КОММУНИКАЦИОННЫЕ ТЕХНОЛОГИИ**

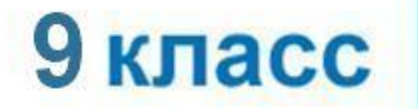

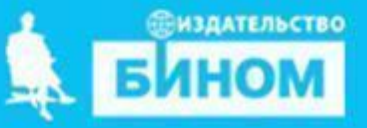

#### **• пароль**

- **• логин**
- **• социальная сеть**
- **• чат**
- **• телеконференция**
- **• форум**
- **• электронная почта**
- **• протокол FTP**
- **• файловые архивы**
- **• протокол HTTP**
- **• универсальный указатель ресурса (URL)**
- **• Всемирная паутина**

**Ключевые слова**

## **Ресурсы и сервисы Интернет**

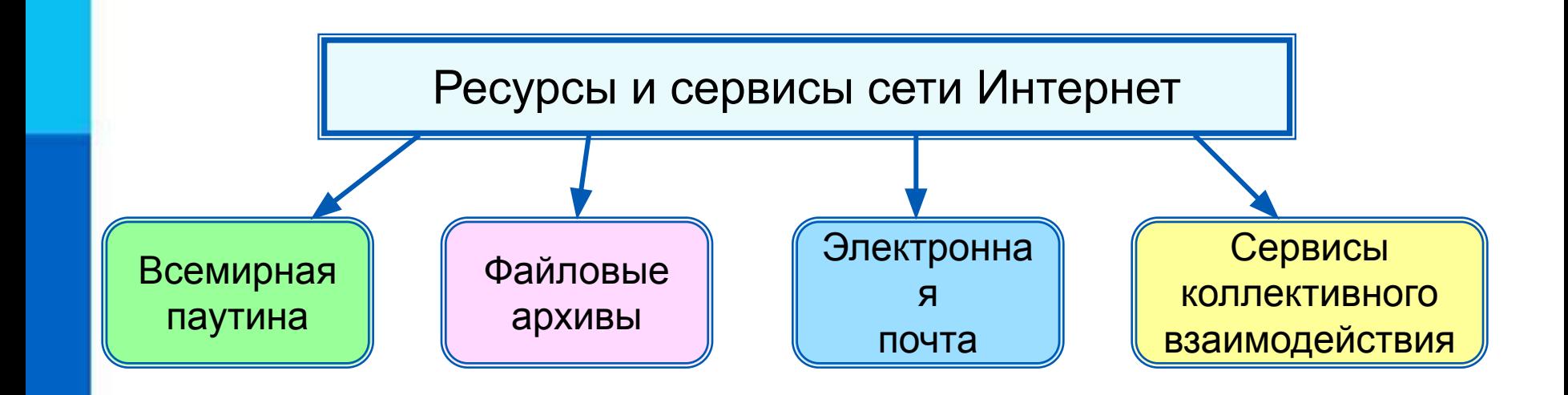

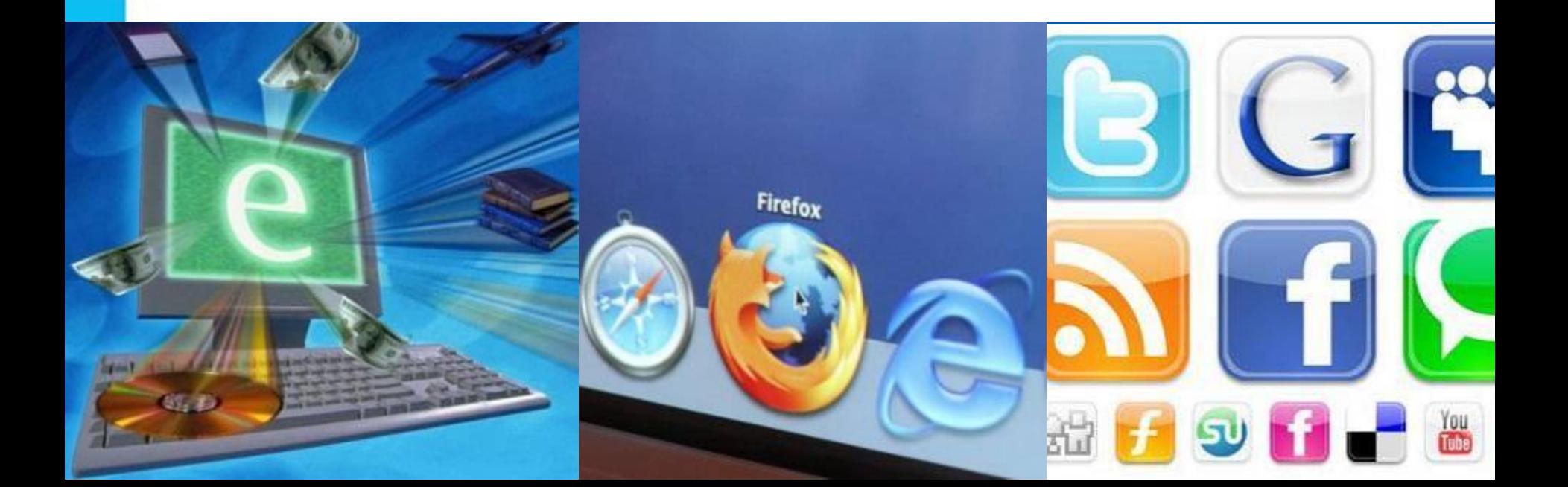

### **Доступ к сервисам**

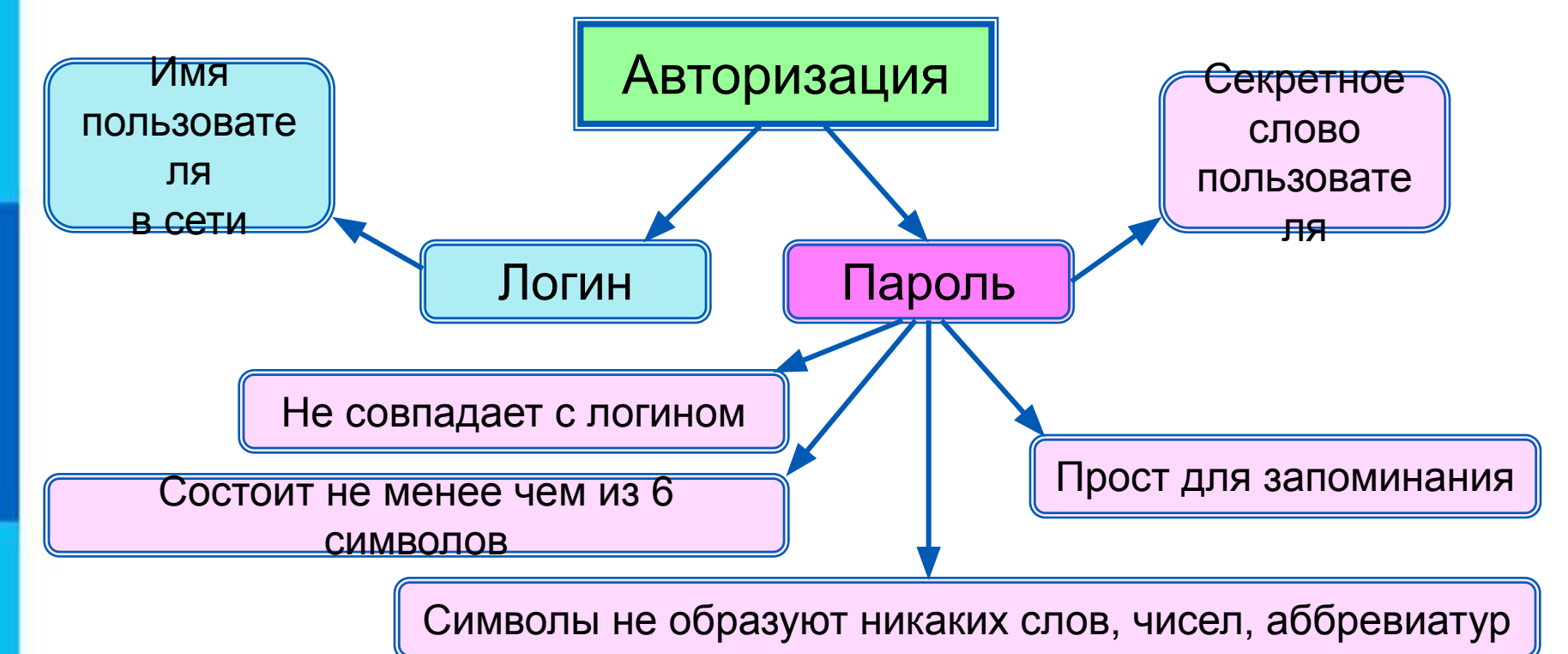

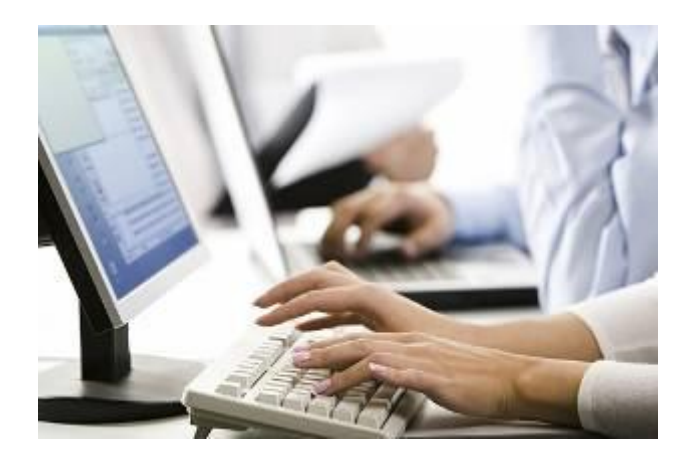

## **Всемирная паутина**

**Всемирная паутина** (**WWW**) - это сервис для получения доступа пользователей сети к информационным ресурсам, хранящимся на компьютерах в разных частях света.

Основой WWW являются **Web-страницы** и **Web-сайты**.

*Задача 1.* В таблице приведены запросы к поисковому серверу. Для обозначения логической операции ИЛИ в запросах используется символ |, а для логической операции И – символ  $\&$ .

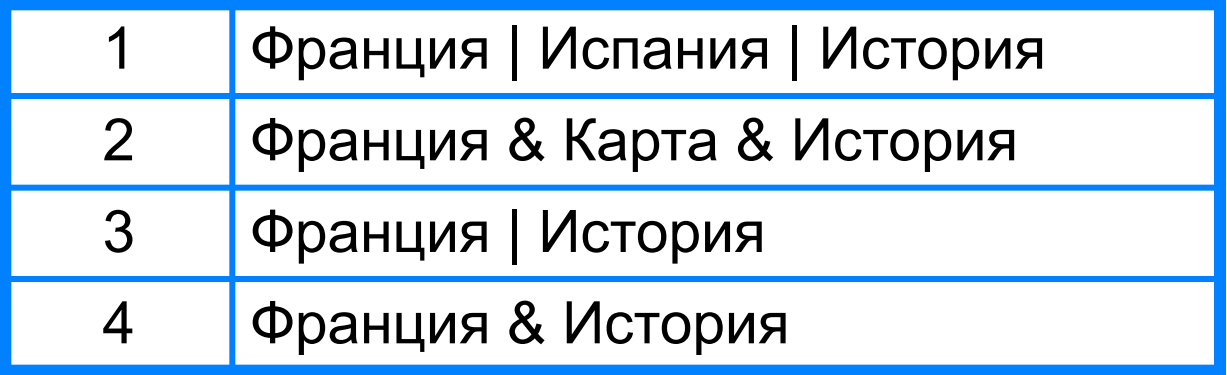

Изобразите графически количество страниц, которые найдёт поисковый сервер по каждому запросу. Расположите номера запросов в порядке убывания количества страниц.

## **Решаем задачу**

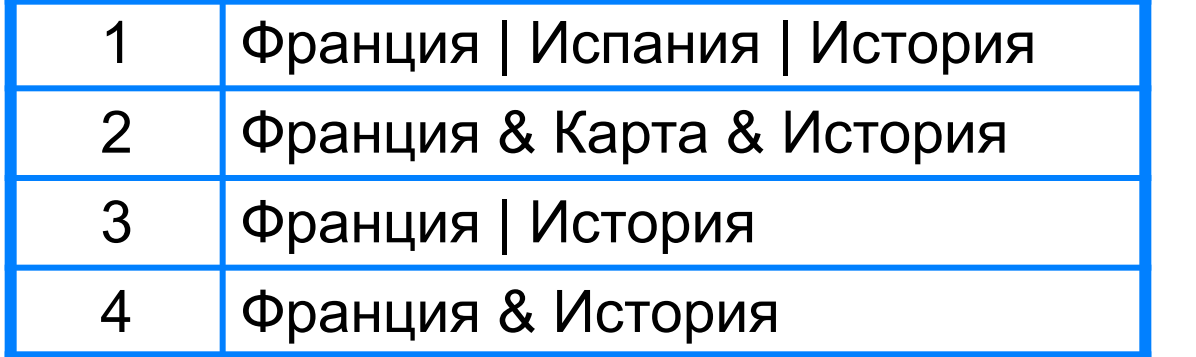

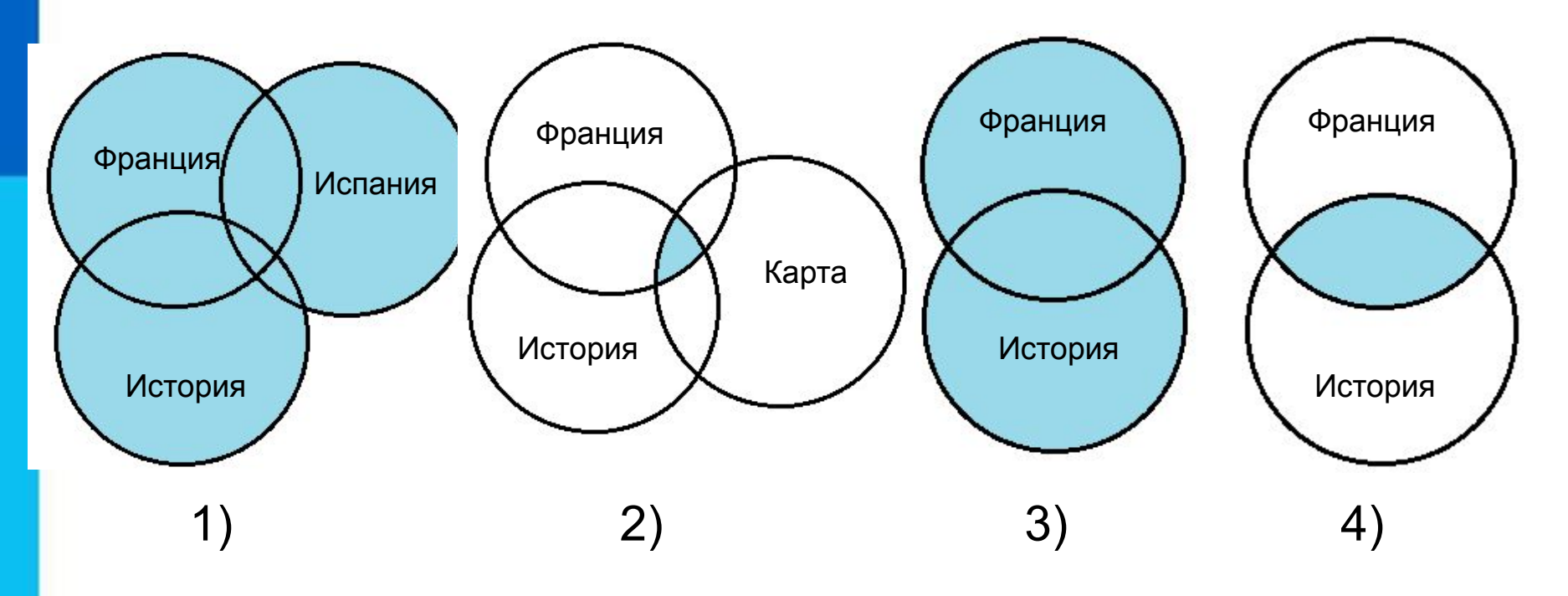

*Ответ:* 1 3 4 2

## **Адрес документа в Интернете**

**Адрес документа в Интернете** - его **URL** (Uniform Resource Locator - универсальный указатель ресурса) состоит из следующих частей:

Название протокола со знаками :// в конце названия

Доменное имя сервера со знаком / в конце имени

Полное имя файла на сервере, где он находится

#### Рассмотрим пример адреса (URL):

http:// fcior.edu.ru/ card/701/algebraicheskie-uravneniya.html

Пол}алем сим <mark>в файла каз вело на сопуль в траме</mark> д-стра в се ата от ольного на торые<br>следурет пе «Доменное имя сервера, на котором хранится страница<br>следурет пе «фарка естеноскай гитро собого передачие бустрай срайлов).

### **Решаем задачу**

*Задача 2.* Доступ к файлу **ftp.net**, находящемуся на сервере **txt.org**, осуществляется по протоколу **http**.

В таблице фрагменты адреса файла закодированы буквами от **А** до **Ж.** Запишите адрес указанного файла в сети Интернет и последовательность букв, кодирующую этот адрес.

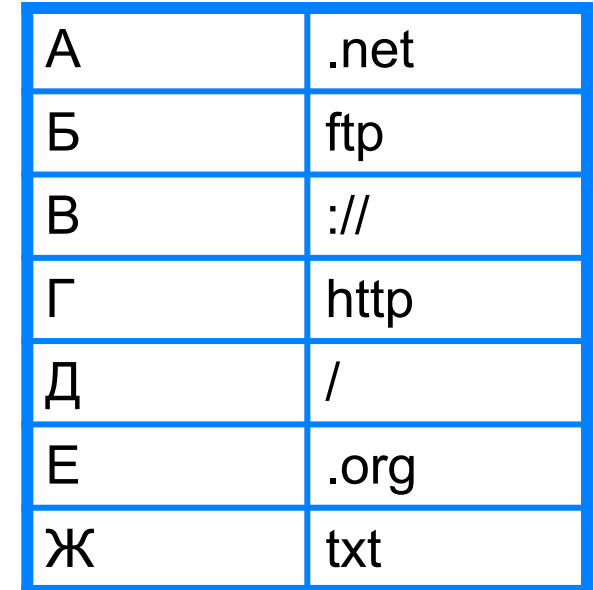

*Врешении е а б гар садрера салы алдреста и фартрарта а (назва в метеля радперие п во тором расположен файл):*

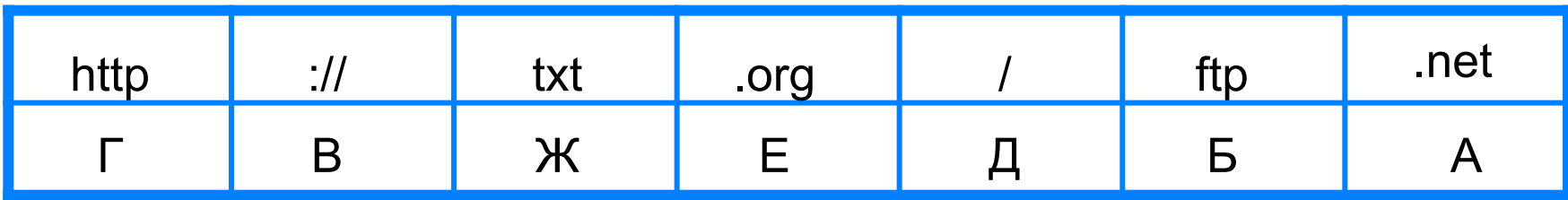

*Ответ*: http://txt.org/ftp.net, ГВЖЕДБА.

## **Файловые архивы**

**Файловые архивы** – своего рода библиотеки, хранящие файлы с программным обеспечением, графикой, музыкой и другой информацией.

Доступ к файлам в файловых архивах возможен по протоколам:

- **• HTTP**  протокол передачи гипертекстовых документов;
- **• FTP** специальный протокол передачи файлов.

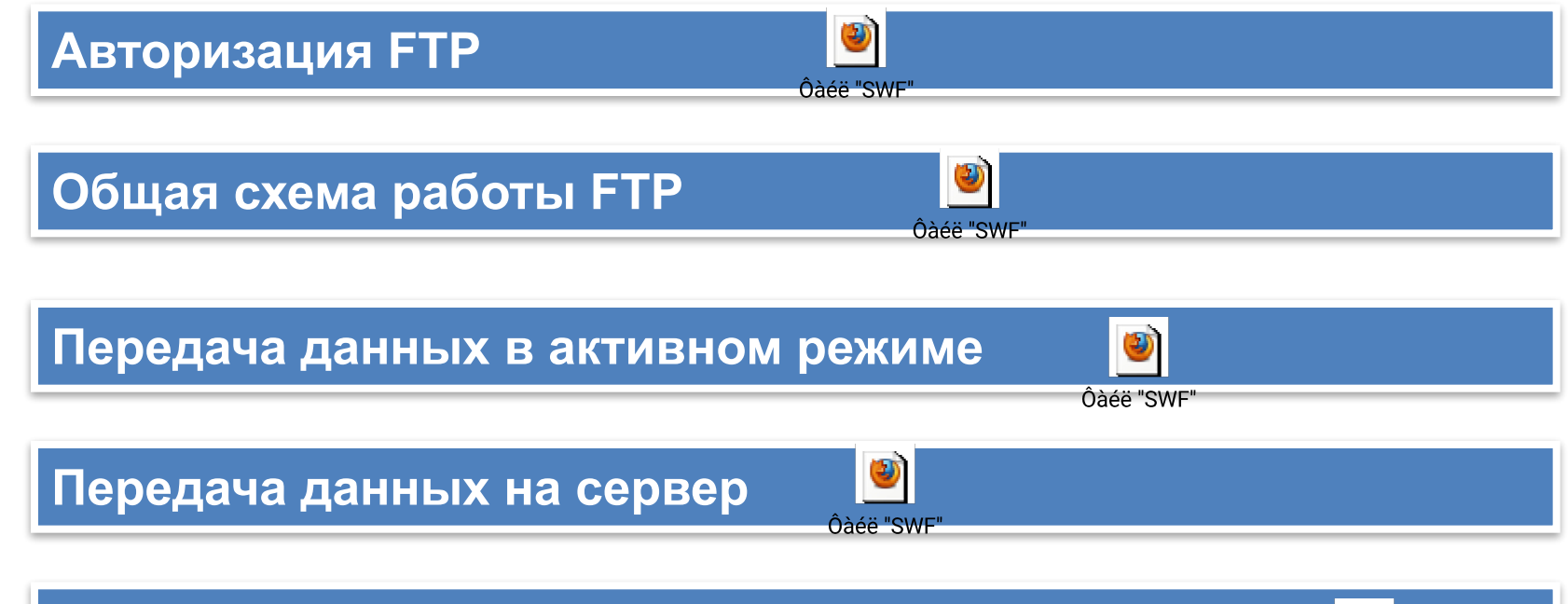

**Передача данных между двумя FTP-серверами**

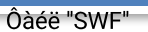

## **Файловые архивы**

Адрес файла на сервере файлового архива включает в себя протокол доступа к файлу, имя сервера и полное имя файла.

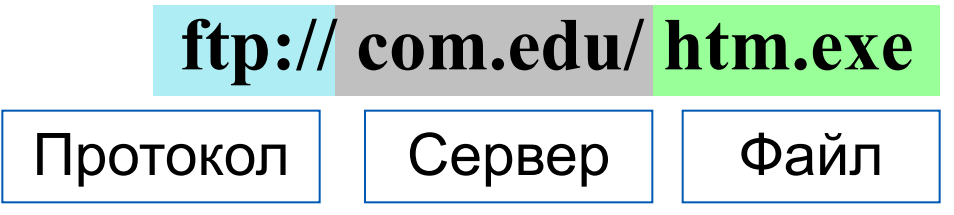

Многие файлы, принимаемые по протоколу FTP, являются сжатыми. Их имена заканчиваются расширениями **zip, arj, rar** и др. После копирования сжатого файла его следует распаковать, то есть восстановить его первоначальный вид.

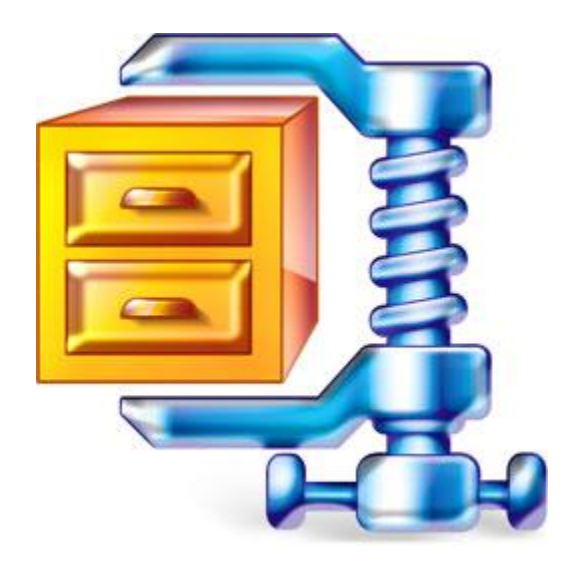

## **Электронная почта**

**Электронная почта (e-mail)** - это система обмена сообщениями (письмами) между абонентами компьютерных сетей.

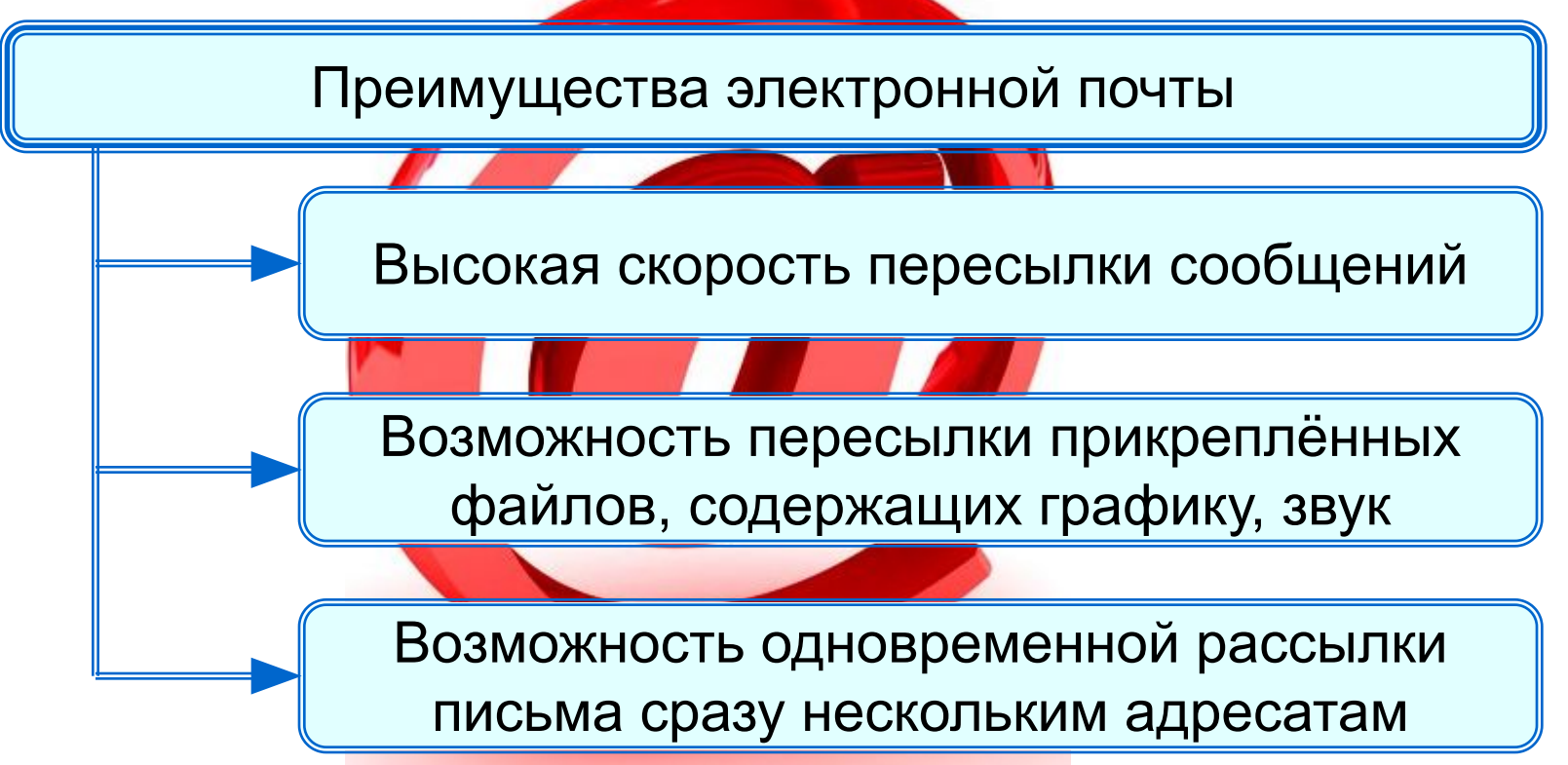

Любой пользователь Интернета может завести свой почтовый ящик - поименованную область дисковой памяти на почтовом сервере своего провайдера, куда будет помещаться входящая и исходящая корреспонденция.

## **Адрес электронной почты**

Адрес электронной почты имеет вид:

<имя\_пользователя>@<имя\_сервера>.

Первая часть выбирается самим пользователем; вторая часть жестко связана с сервером, на котором пользователь зарегистрировал свой почтовый ящик. Разделителем между частями адреса служит символ  $\omega$ .

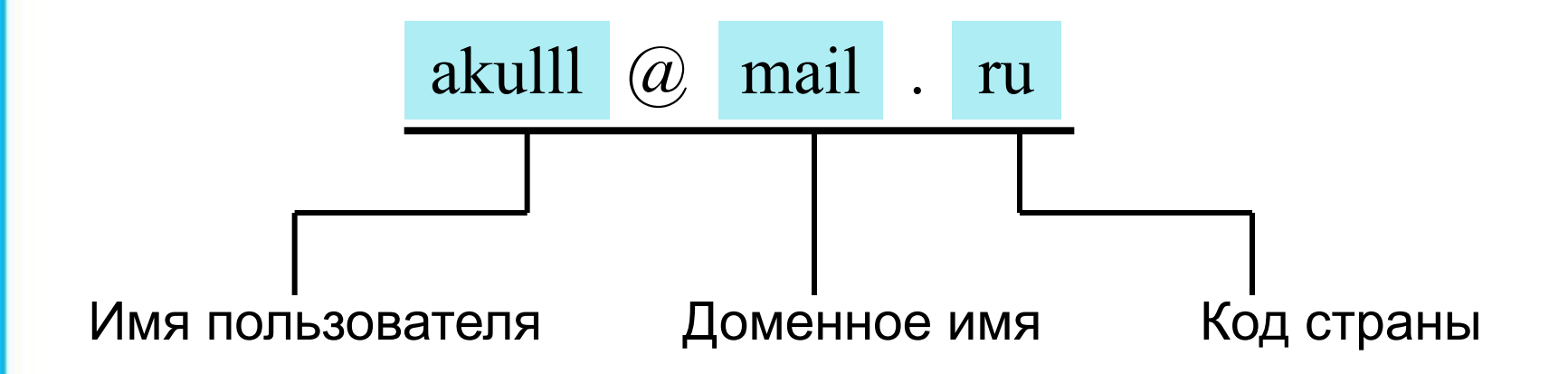

## **Схема работы электронной почты**

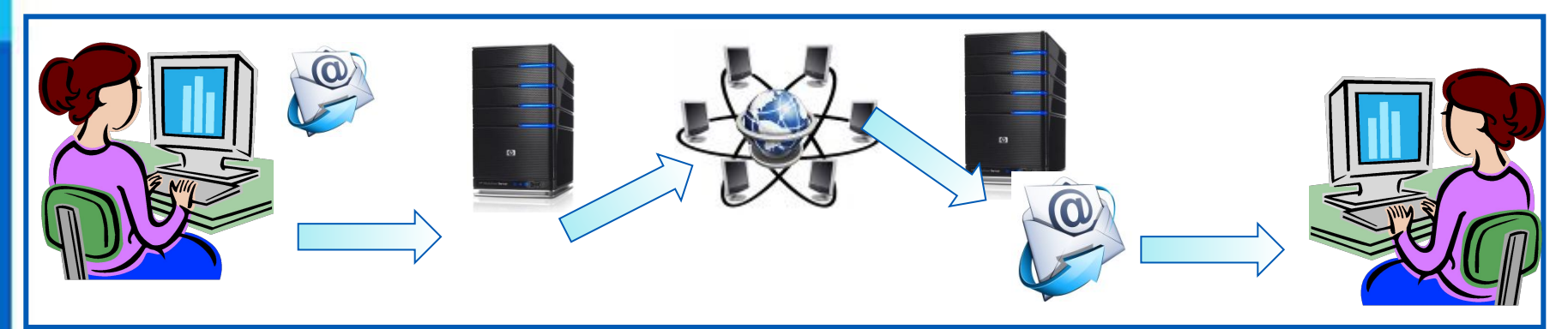

Отправитель набирает сообщение, указывает адрес получателя и отправляет письмо на сервер исходящей почты.

Сервер исходящей почты направляет сообщение по указанному адресу По Интернету письмо передаётся на сервер входящей почты, указанный в адресе получателя

Сервер входящей почты помещает письмо в почтовый ящик получателя

Получатель открывает свой почтовый ящик и получает доступ к поступившим к нему письмам

#### **Почтовые протоколы**

Электронная почта используют два протокола: **•протокол SMTP** - для отправки почты; **•протокол РОРЗ** - для приёма почты.

Так как отправлять почту имеет право кто угодно и кому угодно, то протокол SMTP не предполагает идентификацию отправителя.

Получить письмо должен именно тот, кому оно адресовано; тут необходима идентификация получателя (по логину и паролю), которая обеспечивается протоколом РОРЗ.

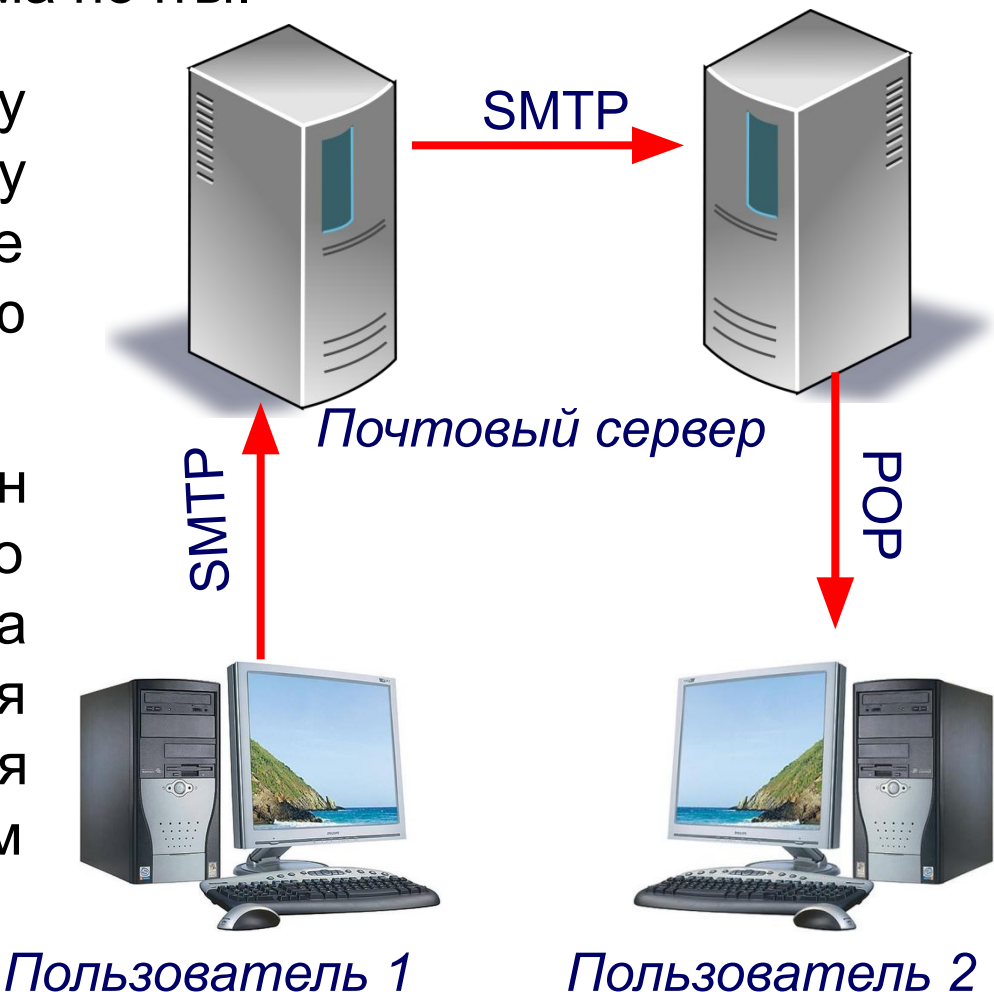

# **Способы просмотра сообщений**

#### **Просмотр сообщений**

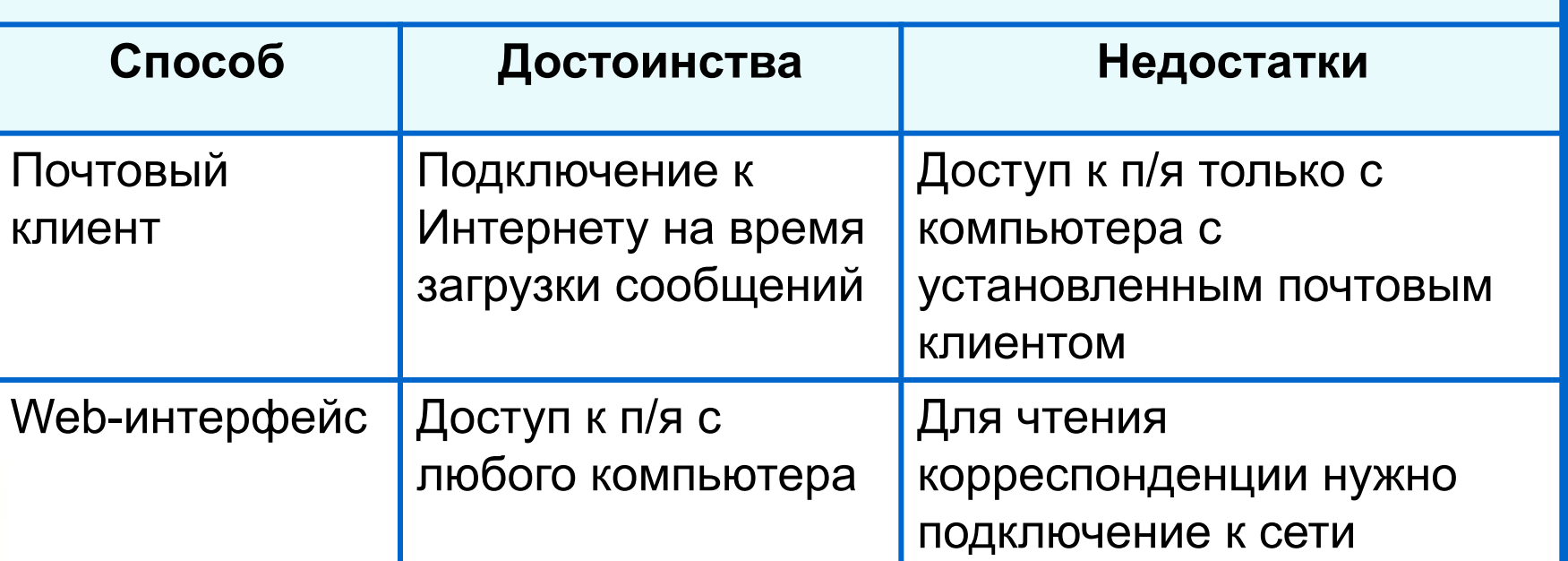

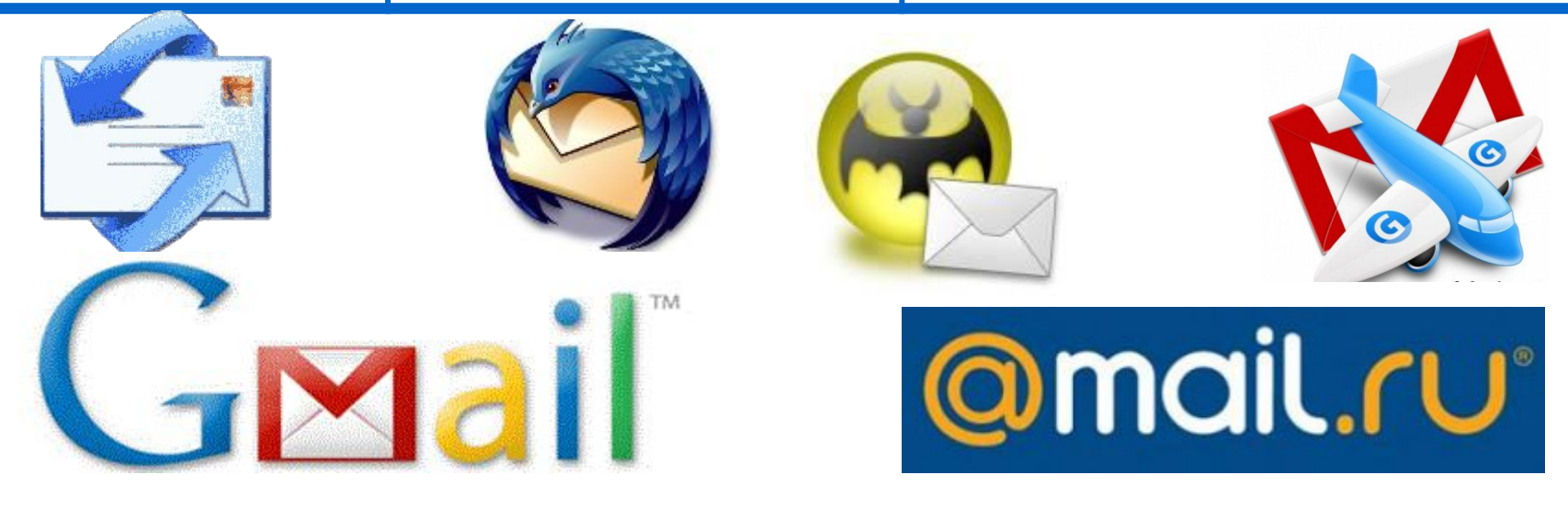

## **Мгновенный обмен сообщениями**

В наше время широкое распространение получил **сервис мгновенного обмена** небольшими текстовыми **сообщениями** в реальном времени.

**ICQ** - наиболее известная программа, используемая для этой цели.

Каждому пользователю **ICQ** присваивается личный номер **ICQ**. В отличие от электронной почты, в которой имеется возможность отложенной доставки сообщения, сообщения в **ICQ** передаются в режиме реального времени.

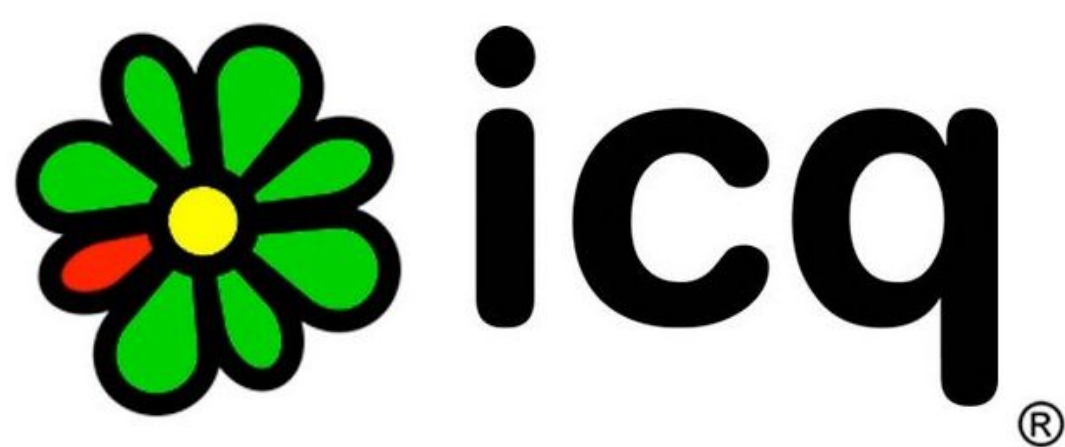

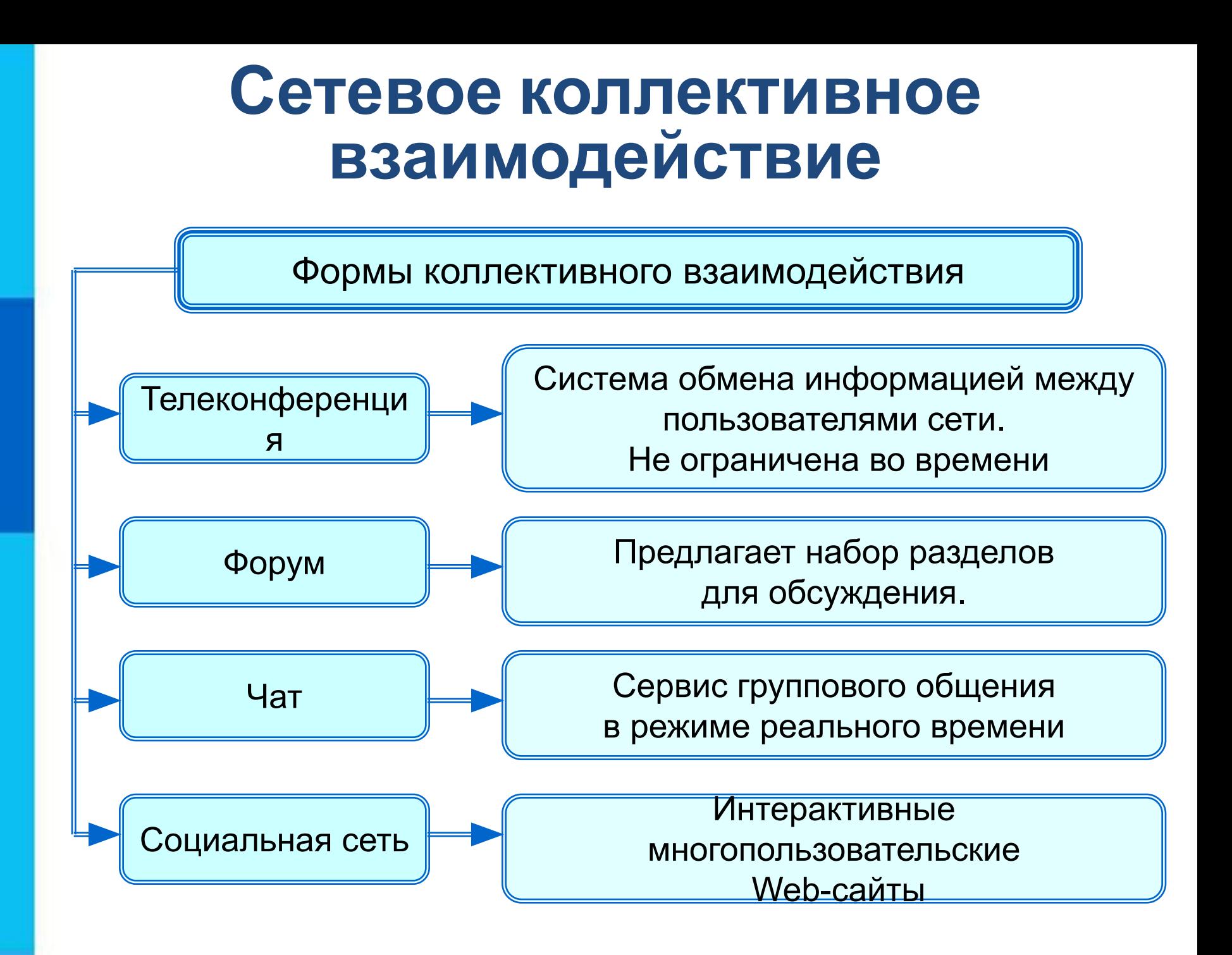

## **Сетевой этикет**

В сети Интернет существуют негласные правила поведения, так называемый сетевой этикет. Кратко, суть сетевого этикета может быть выражена одной фразой: «**Уважайте своих невидимых партнёров по Сети!».**

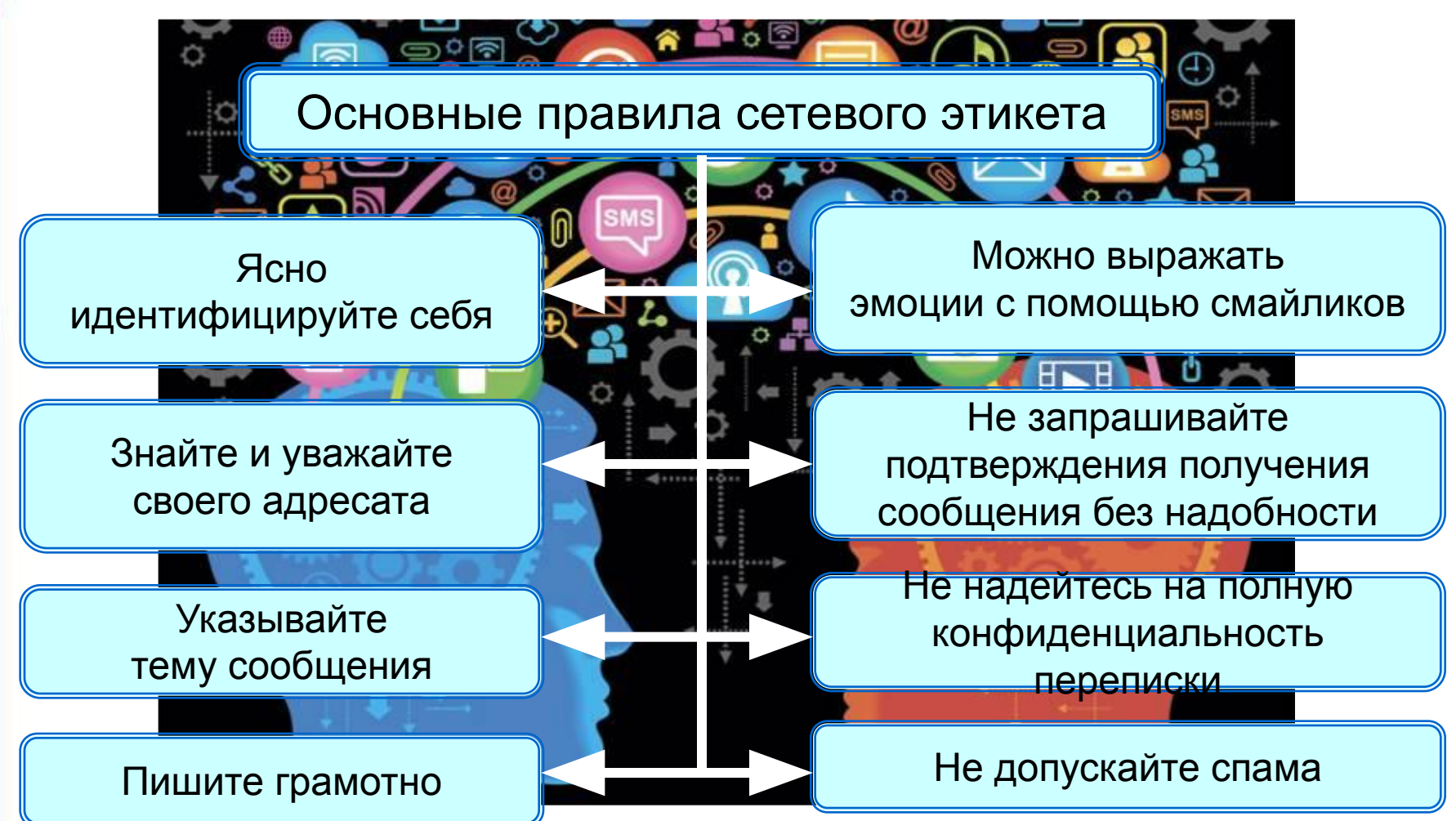

#### **Самое главное**

Документ, размещённый в Интернете, имеет адрес - *URL*. Доступ пользователей к документам, размещённым на Web-сайтах, возможен по протоколу HTTP.

*Файловый архив* - хранилище в сети Интернет файлов с программным обеспечением, графикой, музыкой и другой информацией. Доступ к файловым архивам возможен по протоколу передачи файлов FTP.

*Электронная почта (e-mail)* - система обмена сообщениями (письмами) между абонентами компьютерных сетей.

Основные формы коллективного взаимодействия *телеконференции, форумы, чаты, социальные сети*.

# **Вопросы и задания**

ОПИСИЛИЗИРОВАНИЯ ОРГАНИЗИРОВАНИЯ И НАЗИВ СОРРАДИЕ ОД НАЗИВАНИЯ В МАНАЛИЗИРОВАНИЯ И НАЗЫВАЛИЗИРОВАНИЯ В ДАРАДИЕ<br>С 1990 года Или 2000 года Или 2000 года Или 2000 года Или 2000 года Или 2000 года Или 2000 года Или 2000 года Fried Archief Barrette (JRA) (JRA) SAMS GWKB<br>Historical Communication<br>The Communication of Multiple Multiple (JRA) (JRA) В таблице приведены запросы к поисковому серверу: кото<mark>рому осу<mark>ц</mark>езуятедине околян протурания ftp. Фрагменты</mark> 2 бульдог хүүнээ нутаг амьдалтай нэгжээ.<br>1990 онд Норман хувьсгаас на байгааг томоо **БУЛЕТ В ЯКРАЖСЯ**<br>1903 И **ЮУ МЭКО НО HEREPARTHE HARE THE STATE** Изобразите графически количество страниц, которые найдёт поиск<mark>овый се́рвер по ка</mark>ждому запросу. Расположите но Мера <mark>запросов в порядке убывания</mark> количества страни <sub>Чт</sub>кото<mark>рые найдёт</mark> поисковый сервер по кажд<mark>ому запрос</mark>у ЯКЕЛІЕ ВЕГЕВЕ ОКЛЕМАТИ САЙДА<br>Какова его структура і повітку развити с 1) http://inf.1 september.ru/2007/11/01.htm кодирует адрес указанного файла в Интернете. чел**аве<sup>в</sup>атурина при постоя по в почему по в почему по в почему по в почему по в почему по в почему по в почему** BUCHSPIERCHOKETU/Carera/2008/09/11/091945.html На сервере **edu.ru** находится файл **demo.rar**, доступ к адреса данного файла закодированы буквами от **А** до **Ж**. Запишните последовательность этих букв, которая **RANGGEBERAR**  $B \sim 1.7$  $\pi$ <sup>ku i u</sup>hbie .edu Kan kata ka sebagai di di sebesar kali di sebagai ke dan ke dalam kan kasasa di sebagai ke dalam kali kan di s<br>Ka kabupat mana yang bermula yang bermula pada yang mengendapan dan masa dan kan kan yang bermula dari ARD. информации, трансизием на в файловых архивах.<br>Или очень занятым почти и очень получить получить по составляет почтой и оставляет на высоком. н фросер наположить на электронный адрес по телефона и за телефона и за телефона и электронный адрес это от то воспользоваться вратой садразник соротники те свой ответ. 13112132113131313101. ГАЗА 1/86<br>Мистец Почты? 1917-1918 Поросе расположил <del>в учене дорого и недостоинства и недостатки адриа</del>нства в состоинства и недостоинства и недост них. ПОДЕТЕЛЕРОГО СЕТЕВОГО В СЕГЕВОГО ПРОДАТИВНОГО В СЕГЕВОРОГО В СЕГЕВОРОГО В СЕГЕВОРОГО В СЕГЕВОРОГО В СЕГЕВОРОГО<br>С СЕГЕВОРОГО В СЕГЕВОРОГО В СЕГЕВОРОГО В СЕГЕВОРОГО В СЕГЕВОРОГО В СЕГЕВОРОГО В СЕГЕВОРОГО В СЕГЕВОРОГО В СЕГ<br> телеко народно и чато судиште на село на село на МОЖНО ЛИГИТИТИ РЫТСКЕТИЕР ВЕТЕВЕРОС ГРУЗИМ УЗИЛОВ В МАВШАЛИН СЕРГЕГО.<br>МОЖНО ЛИГИТИТИТИ НА РАЗНИКА С СОСТОРОСТВОВАТЬ НА РАЗНИКАТЬ ОТ ТОТ ЖЕ ЛОГИН НА РАЗНИКАТЬ НА РАЗНИКАТЬ И ТОТ ЖЕ сайт гэхэн хэхээ на следует правил следует правил следует следует придерживаться и следует при выборе на придерживаться и следу<br>При выборе на принеследник и приборе на приместа и следует при выборе на при выборе на принеследник и следующе **Control Property Control** САНСК ЯК-ЛІЯВЯТЕ ВЕБЕРІС, БРУ ЗА ЙОХ САКВ.<br>Народилистра в Монголове<br>Установичника в Монголове история в 1999 году.

Ж .ru

# **Опорный конспект**

*Всемирная паутина* (**WWW**) - это сервис для получения доступа пользователей сети к информационным ресурсам, хранящимся на компьютерах в разных частях света. Основой **WWW** являются Web-страницы и Web-сайты.

*Протокол передачи файлов FTP* обеспечивает доступ к файловым архивам с программным обеспечением, графикой, музыкой и другой информацией.

Обмен сообщениями (письмами) между абонентами компьютерных сетей *производится по электронной почте (e-mail)*.

Телеконференции, форумы, чаты, социальные сети основные формы коллективного взаимодействия в сети Интернет.

#### **Электронные образовательные ресурсы**

- 1. http://files.school-collection.edu.ru/dlrstore/6147f54b-9322-4163-a9a8-7a75fef3 4e81/ftp3.swf - авторизация FTP – соединения
- 2. httphttp<u>://</u>http://<u>files</u>http://files<u>.</u>http://files.<u>school</u>http://files.school<u>-</u>http://files.scho ol-collectionhttp://files.school-collection.http://files.school-collection.eduhttp://file s.school-collection.edu.http://files.school-collection.edu.ruhttp://files.school-coll ection.edu.ru/http://files.school-collection.edu.ru/dlrstorehttp://files.school-collec tion.edu.ru/dlrstore/http://files.school-collection.edu.ru/dlrstore/fbhttp://files.scho ol-collection.edu.ru/dlrstore/fb31http://files.school-collection.edu.ru/dlrstore/fb31 ehttp://files.school-collection.edu.ru/dlrstore/fb31e305-http://files.school-collecti on.edu.ru/dlrstore/fb31e305-aeehttp://files.school-collection.edu.ru/dlrstore/fb31 e305-aee0-430http://files.school-collection.edu.ru/dlrstore/fb31e305-aee0-430e http://files.school-collection.edu.ru/dlrstore/fb31e305-aee0-430e-8117-http://file s.school-collection.edu.ru/dlrstore/fb31e305-aee0-430e-8117-chttp://files.schoo l-collection.edu.ru/dlrstore/fb31e305-aee0-430e-8117-c3http://files.school-colle ction.edu.ru/dlrstore/fb31e305-aee0-430e-8117-c3cdcchttp://files.school-collect ion.edu.ru/dlrstore/fb31e305-aee0-430e-8117-c3cdcc5http://files.school-collecti on.edu.ru/dlrstore/fb31e305-aee0-430e-8117-c3cdcc5bahttp://files.school-colle ction.edu.ru/dlrstore/fb31e305-aee0-430e-8117-c3cdcc5ba1http://files.school-c ollection.edu.ru/dlrstore/fb31e305-aee0-430e-8117-c3cdcc5ba1ahttp://files.sch ool-collection.edu.ru/dlrstore/fb31e305-aee0-430e-8117-c3cdcc5ba1a1/http://fil es.school-collection.edu.ru/dlrstore/fb31e305-aee0-430e-8117-c3cdcc5ba1a1/ft